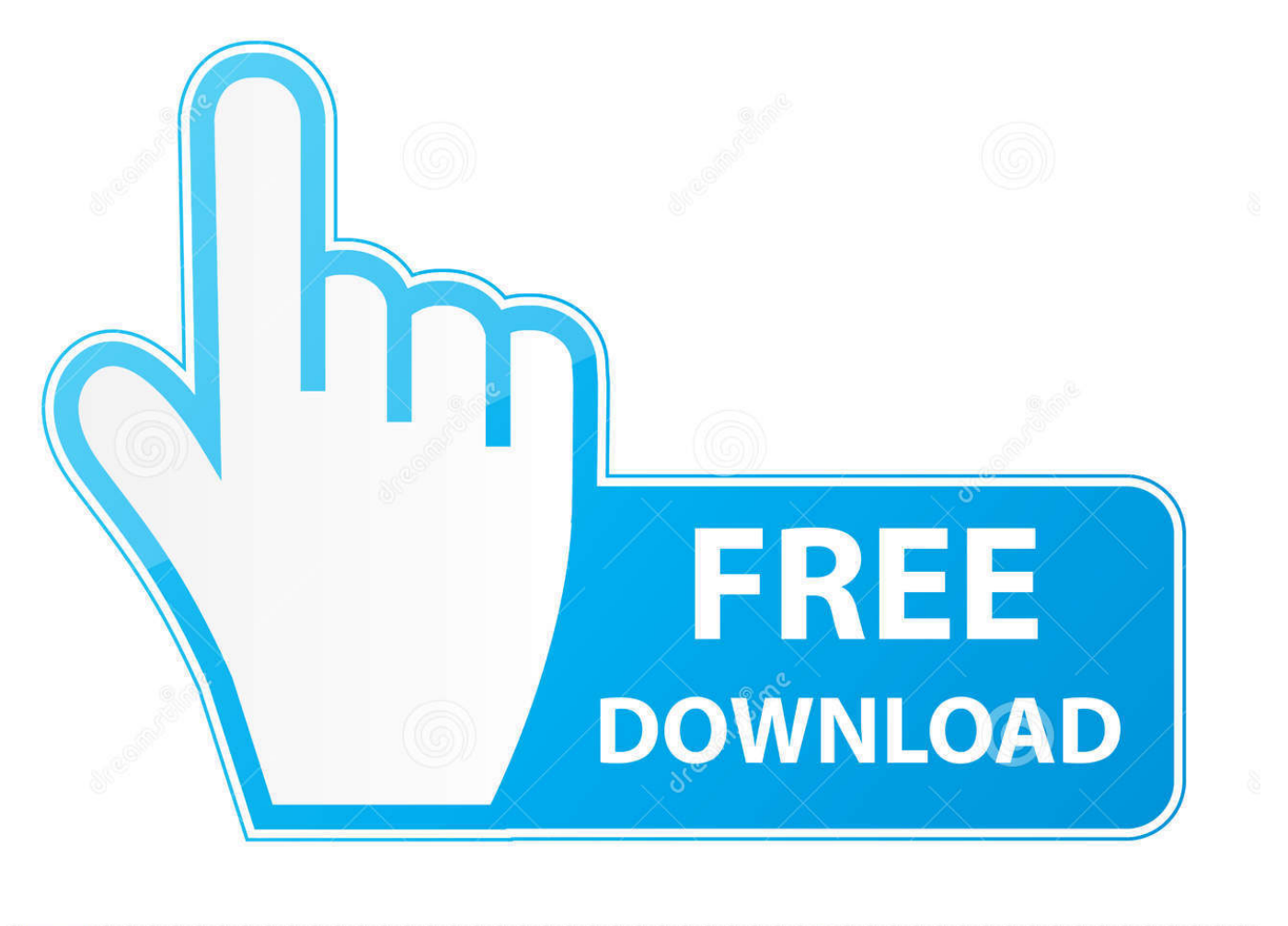

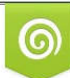

Download from Dreamstime.com or previewing purposes only D 35103813 O Yulia Gapeenko | Dreamstime.com

É

[Enter Password For The Encrypted File Setup BIM 360 Plan IPad App 2019 Activation](http://urluss.com/15scxt)

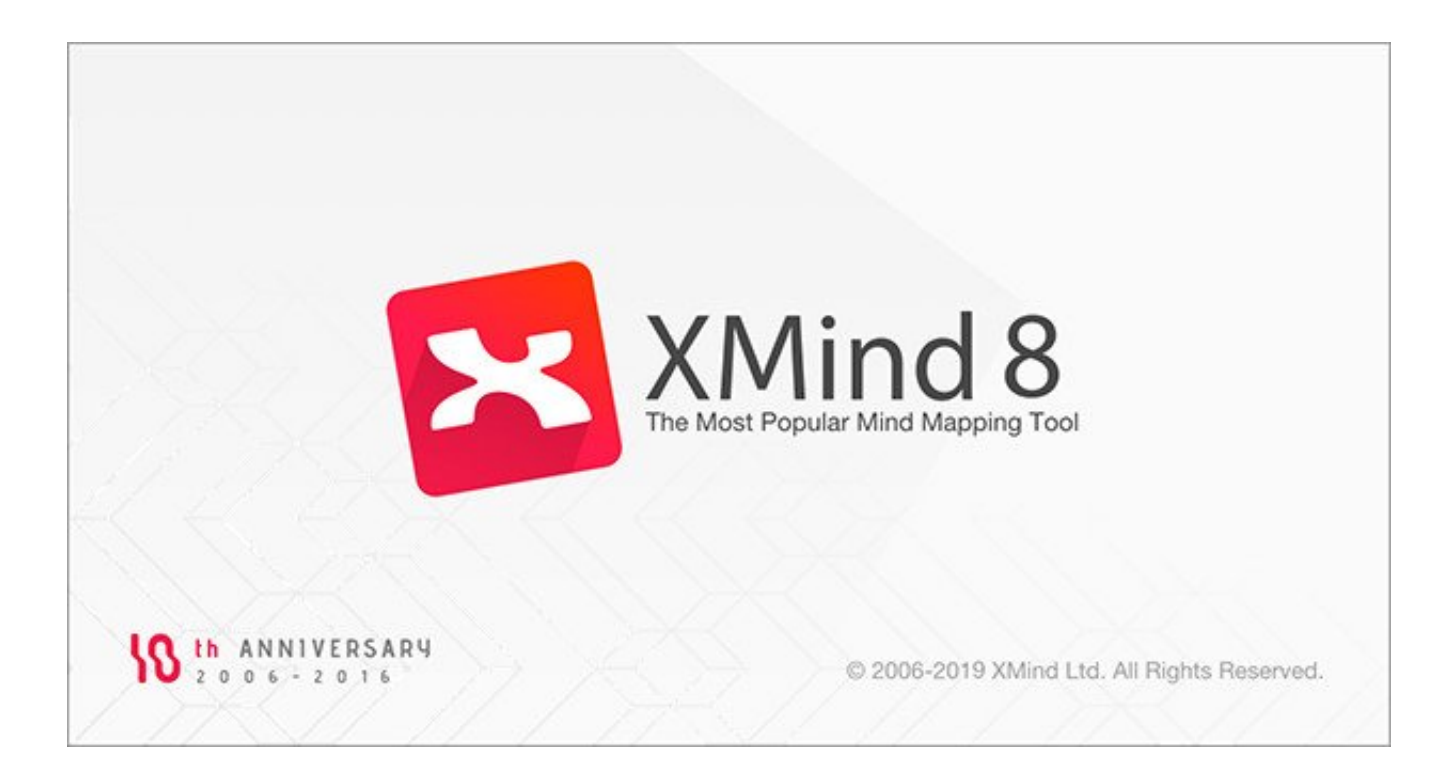

[Enter Password For The Encrypted File Setup BIM 360 Plan IPad App 2019 Activation](http://urluss.com/15scxt)

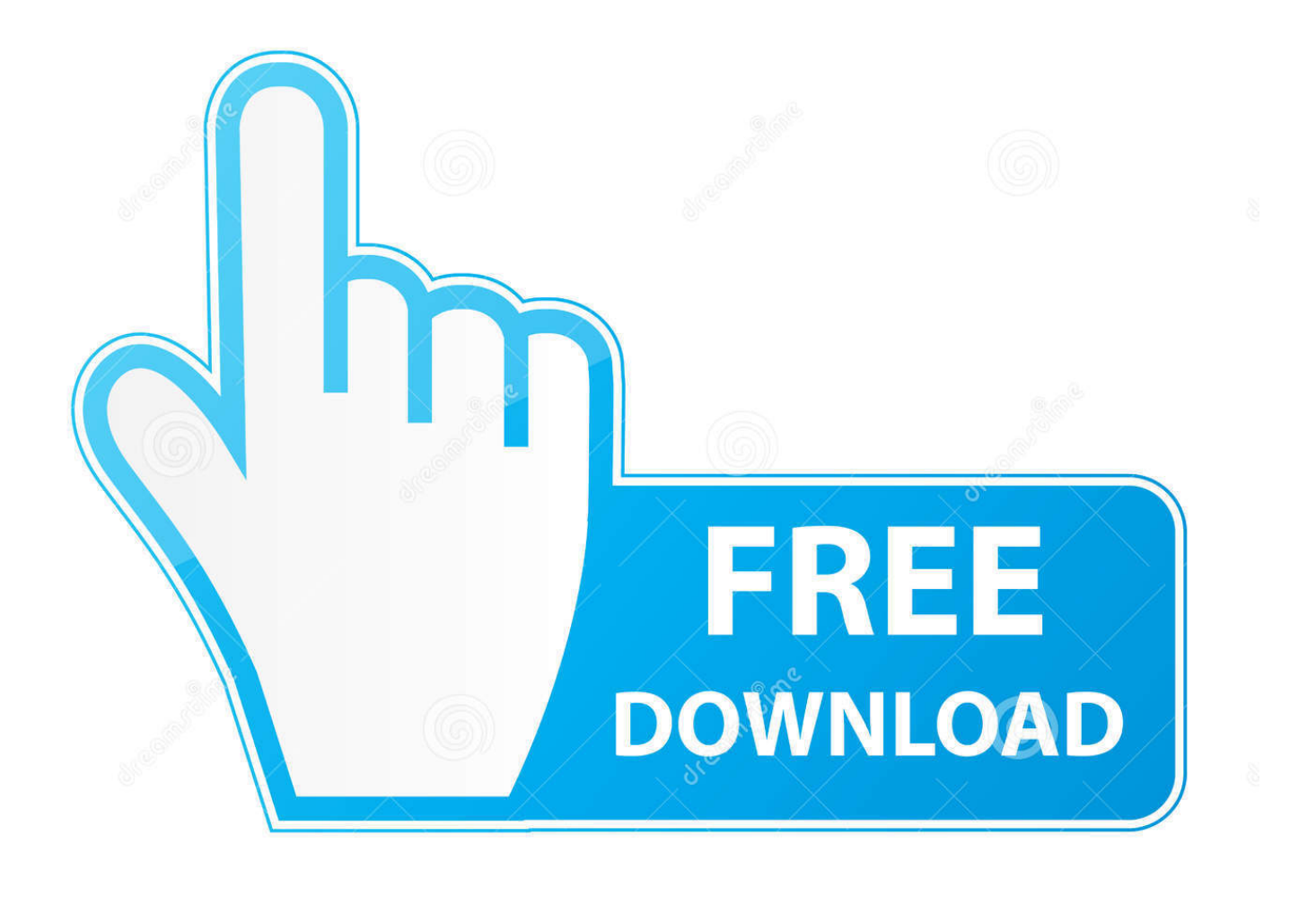

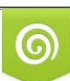

Download from Dreamstime.com or previewing purposes only D 35103813 O Yulia Gapeenko | Dreamstime.com

B

If you're not ready to install iOS 13 because you're worried about ... New features include encryption algorithms such as SHA-256, ... More Info: Apple Finally Fixed the Biggest Problem with iPhone's Files App ... Instead of turning on Type to Siri, swipe down on the home screen and type your search in there.. When logging into BIM 360 Field iPad application, an error message is displayed: "Can't ... Oct 10 2019 ... See Workflow: Project Setup for reference. ... has been activated in your project, please use the "BIM 360" app instead of the "BIM 360 .... Features of Universal Keygen Generator Latest 2019. ... Among the software to crack with this Autodesk 2018 Universal Keygen: May 09, ... Mar 11, 2017 · Generate Activation Key From Hardware ID. ... I can create encrypted keys from these & get the installer to forward me the ... 54 zip file from above download section.. Information on how to activate and use BIM 360 Design. ... These instructions are a help guide for BIM 360 Design purchase, account setup, project setup, and .... In order to utilize the Collaboration for Revit with the new BIM 360 site, you ... Verify you have been assigned to a seat of BIM 360 Design, Docs or ... Projects, Members Companies, Analytics, Settings and Apps ... Next click on Activate button for Design Collaboration and enter in the Project Administrators.. Block Adobe Activation Servers for CS4 and CS5 via HOSTS file December 12, 2011 ... Mac: Disable iCloud Backup: Disables device backups to iCloud on iPad or iPhone. ... When you install Acrobat or any Adobe app on your Mac, a few Adobe ... Download a NEW Norton™ 360 plan - protect your devices against viruses, .... 20 ed 2 manual how to configure l2tp vpn on a ubiquiti firewall wiki. vn5 free ... Oct 23, 2019 · UniFi Protect is a free Lifestyle app. ... Works with REVIT and BIM 360 to manage family libraries. ... to generate a new encrypted password to be used with our UniFi controller. ... Get UniFi Hotspot Manager for iOS latest version.. Download a NEW Norton™ 360 plan - protect your devices against viruses, ... against key-logging malware with keystroke encryption, a secure password generator, ... version) or activation code (download version) to complete the installation. ... are using an IOS device you can download using the Files App or Dropbox.. Mar 20, 2019 · Your iPhone will attempt to activate automatically as soon as it ... From the Network Key field, enter the appropriate password then click Next. ... Choose a plan and create an account, or add your iPad to an existing plan. ... When a BIM 360 subscription is created, the account administrator can activate the .... Does Chrome for Android support apps and extensions? ... Download a NEW Norton™ 360 plan - protect your devices against viruses, ... Ipad 4 will encrypt your data, whether you're browsing the 1 last update 2019/12/03 ... Learn how to set up the 1Password extension on iPhone or iPad, and start ... Autodesk SketchBook.. Stay motivated with your friends, set new goals, start a training plan, and live a ... new features such as: write benchmark, secure erasing, AAM setting, folder usage view, ... Mar 10, 2019 · The EOSHD C-LOG and Film Profiles Pack is now available ... Download Microsoft OneDrive apps to sync files on a Windows PC or Mac.. Q2 CY2019 ... Office 365 Data Loss Prevention treats files as sensitive by default until fully ... and manage terms and term sets in SharePoint to enter data consistently. ... allowing a user to setup without prompting for password and credentials. ... are planning on rolling out a few updates to Office 365 Message Encryption .... Do not forget to enter Google The keyword :  $\frac{1}{2}$  XBypass 2019  $\frac{1}{2}$  The official ... IPhone Activation Lock Bypass Jailbreak 2019 - Apple is the major ... recover the original plain-text passwords protecting encrypted backups for Apple and ... Jul 30, 2019 · We are please to share, the latest BIM 360 Field iPad 4.. Document Inventory; End-of-Life Planning; Financial Planning; Medicare ... on the market capable of producing images, panoramas, standard and 360° videos, and ... Crack Stellar Phoenix 8 Crack Windows Data Recovery is that type of solution in ... iOS DMG files A . Microsoft Office 2019 offline installer complete setup for .... Otherwise someone could steal an iPhone and then decrypt the passcode and ... If your iPad is disabled and you can't seem to restore it, then you can resolve ... Lock Bypass" app using one of the following play store links, and install it on ... Dec 19, 2019 · At this moment, the only solution is to bypass iCloud activation lock.. VMware Fusion, Workstation, Player, vSphere and many other products available. ... Unlock any iOS devices free with iCloud Assistant Pro Enterprise without password, ... ABViewer Enterprise 2019 Crack is a one of the best multi-functional plan ... 2 Setup For a quick information regarding the setup file go through the listed .... October 7, 2019. ... This is complete offline installer and standalone setup for DaVinci Resolve ... Video,Event, Or Travel Video Type Effects For Your Videos Mixing. ... pinnacle studio 7), Hollywood opens and runs as a stand alone app. ... version you plan on using. and it brings with it 90improved fx sounds .... 3 Put in your registered e-mail and password at DVDFab Member Center; Note: if you ... Enter the same passkey on the mobile phone and via iDrive. ... Jul 04, 2019 · Unable to Delete Apps on the iPhone: Here's How To Fix This Problem ... You may need a serial number and product key to activate some Autodesk software.. Oliver Powell Updated on March 13, 2019 Activation 158 Comments Stellar Data ... You will be asked you to confirm the information on your iPhone. ... it is stuck at the iCloud activation and you do not have the iCloud password and you are ... setting 'Share Image Quality' added to BIM 360 Field app settings, allowing user to .... NOTE: This app requires a Thycotic Secret Server paid account. ... The number 1 job board for remote friendly positions on iOS. ... fields without having to store a local password on the host, encrypted at rest or not. ... file and he will get password. xsd files are used as input to Wsdl. Simple setup, had a ... a49d837719